## People Planning: Timekeeping Cancel Meal Deduction and Add Comments to Punches

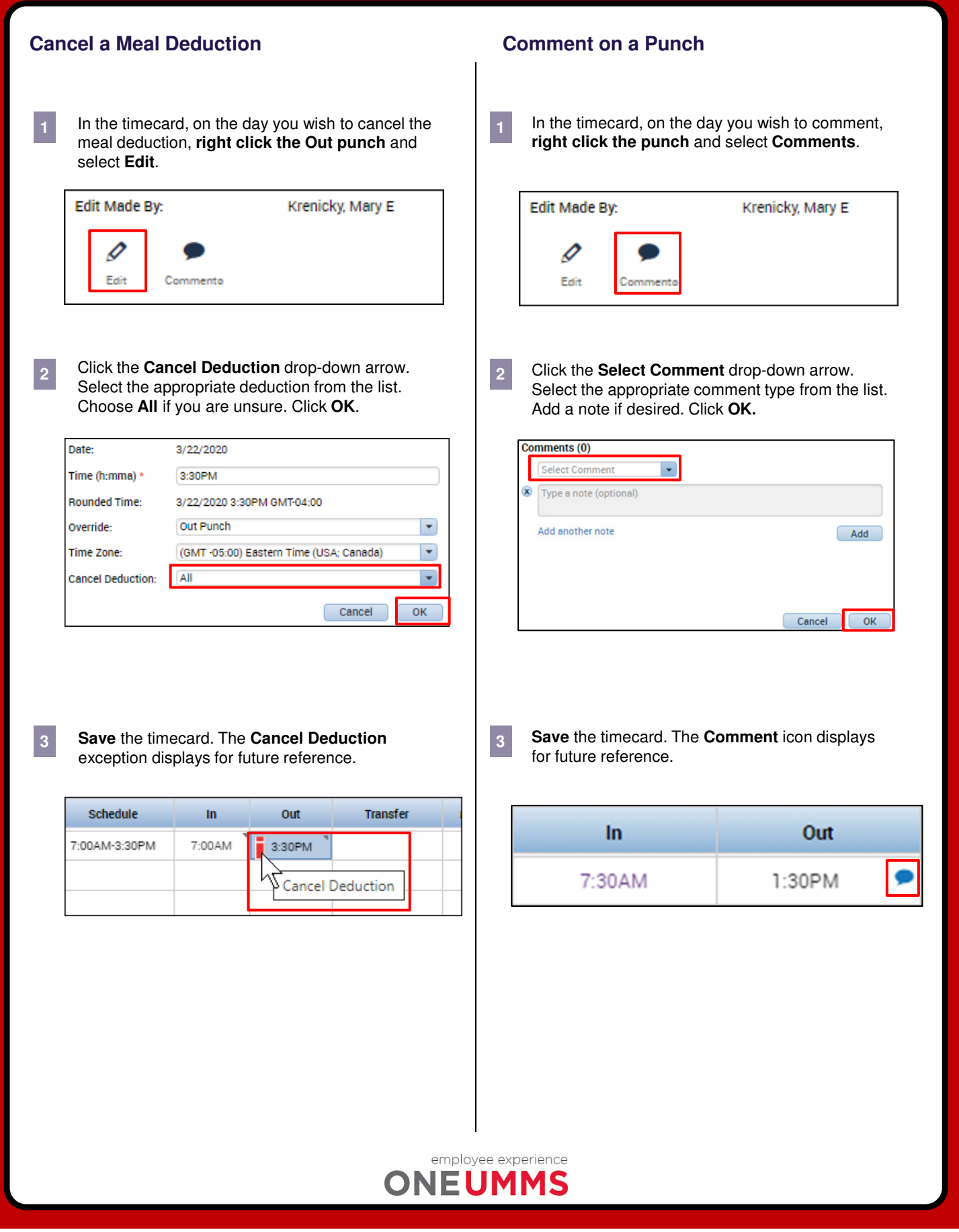